## 4.1.5 Using the serial port: Example program TMTM.COM

The following section contains the listing for an interrupt driven terminal emulation program. This program shows how the serial port can be used in an applications program. The serial port routines (TMIO ASM) contain comments showing how the same thing could be performed on an IBM PC. This will allow users familier with the IBM PC to see how to modify existing software.

The program consists of several files:

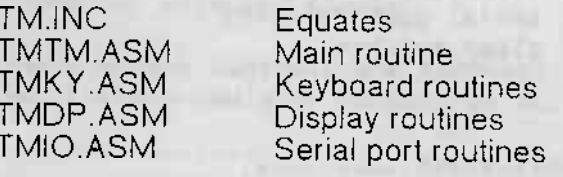

TMIO.ASM will be of most interest to those developing software for the serial port. The other files have been included for completeness. TMTM.ASM should be linked in as the first module create TMTM.COM.

 $\sim 10^{11}$ 

The program will set the serial port to 1200 baud, 8 data bits, 1 stop bits and no parity. The top data bit will be cleared. ALT Q can be used to exit from the program.

 $tm$ Include file for Demo terminal emulator for 

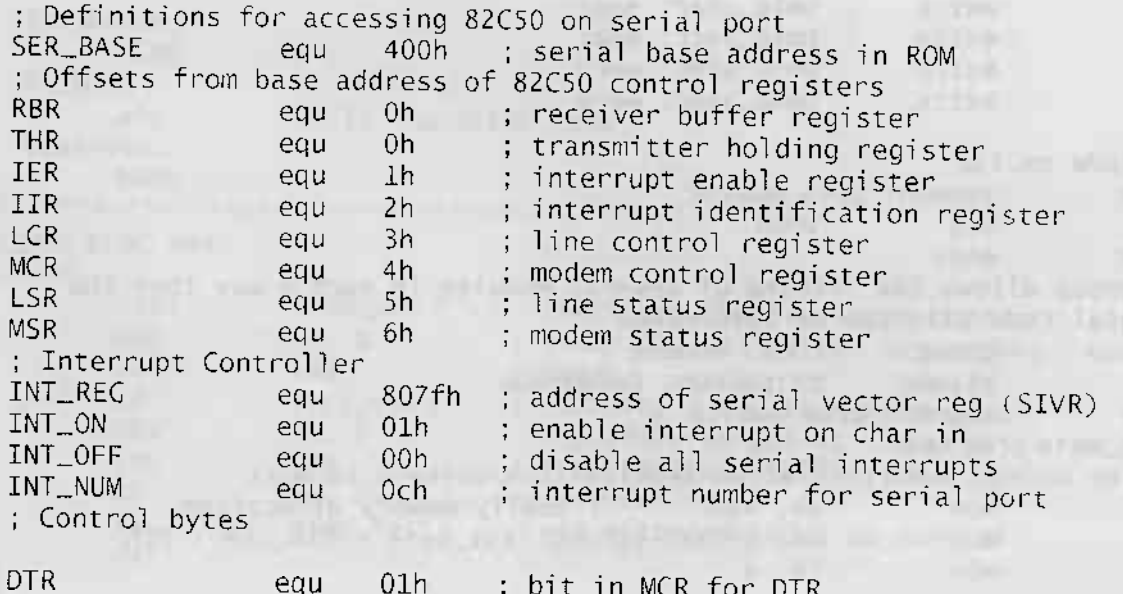

**RTS** 02h ; bit in MCR for RTS equ THRE\_MASK equ  $20<sub>h</sub>$ ; bit in LSR for transmitter ready ; Memory allocation blocks **BUF\_LEN** equ 100h Mlength of serial input buffer STK\_LEN equ 200h length of program stack ; Miscellaeous definitions CR. eau 0dh carriage return character LF egu 0ah line feed character PORT\_DEFAULT equ  $83h$ i serial port defaults STRP TOP 7fh equ clear top bit name tmtm tmtm\_main Terminal emulator for Pocket PC Serial Port This terminal emulator is fully interrupt driven and shows how serial port applications can be written for the Pocket PC This module should appear at the start of linked objects tmtm\_main is the entry point extrn tmio\_inon: near extrn tmio\_init: near extrn tmky\_gtky: near tmio\_char: near extrn extrn tmio\_intc: near extrn tmio\_offc: word extrn tmio\_segc: word include tm.inc code segment byte public ora  $100h$ code ends ; pgroup allows the linking of several modules in such a way that the ; total code size can be determined pgroup group code, endseg assume cs:pgroup, ds:pgroup code segment byte public tmtm\_main proc near ; Free unused memory to allow applications/hotkeys to work ah, 4ah ; modify memory allocation mov mov bx, offset pgroup:last\_byte + STK\_LEN + Ofh  $mov$  $cx, 4$ 

AAAAAAAAAAAAAAAAAAAAAAAAAAAAAAAAAAA

J  $\overline{b}$ J  $\overline{\mathbf{z}}$ J, 6565 ē

; terminal emulator<br>endseq segment byte public endseg end of the program last\_byte: endseg <u>n de Cura villagen El el Canton</u> ends tmtm\_main end name tmky tmky Terminal keyboard handler This module controls the terminal keyboard Will allow emulator to quit on ALT  $Q$ public tmky\_gtky tmdp\_prbf: near extrn extrn tmio\_exit: near include tm.inc tmky\_gtky<br>terminal keyboard handler<br>i wait and process key from keyboard returns valid ASCII character in AL ALT will call command key ALT Q will leave program  $\sim$ Parameters: **NONE** Returns:  $\sim$ ASCII character code  $a$ l: Destroys: NONE And the contract of the contract of the contract of the contract of the contract of the contract of the contract of the contract of the contract of the contract of the contract of the contract of the contract of the c tmky\_gtky proc near and the state of the state of the state of the state of the state of the state of the state of the state of the state of the state of the state of the state of the state of the state of the state of the gtky\_wtky: tmdp\_prbf ; check and display input buffer  $cal1$ ah, 1 : check key status for key stroke  $mov$  $int$  $16h$ ; ready gtky\_wtky ; wait for a key (no power down!)  $jz$ ah, 0 ; key ready so get it<br>16h ; from keyboard buffer<br>al, al ; extended code? mov int  $or$ gtky\_test ; use extended codes as special  $jz$ ret

shr bx, cl ; divide by 10h; bx has paragraphs int  $2<sup>1</sup>h$ : do it! inc tmtm\_mmok ; jump if modified ok ; memory modification failed: print message and exit mov ; display message ah, 9h dx, offset tmtm\_fail; failed on allocation mov  $int$  $21h$ mov  $ax, 4c00h$ ; terminate program int  $21h$ ; memory modification succeeded: continue starting up tmtm\_mmok: ; set up stack in allocated space mov sp, offset pgroup:last\_byte + STK\_LEN ; intialise Pocket PC LCD screen using DIP specific services mov  $ax,$  0e01 h ; set external screen mode mov  $d1.02$ ; to 80\*25 tracked int  $61h$ ax, 1001 h mov ; set screen position mov  $dx, 0$ ; to top Ih corner of display int  $61h$  $mov$ ah, 9 ; display start up message dx, offset tmtm\_strt mov int  $21h$ ; grab interrupt Och (COM1 interrupt service routine) cli ; disable interrupts The fight push bx push es mov ax, 350ch ; get current int Och vector int  $21h$ mov tmio\_offc, bx; save offset mov tmio\_segc, es ; save segment pop  $\theta$ 5 pop  $bx$ mov dx, offset tmio\_intc; Set up our own Och service mov ax, 250ch ; routine as tmio\_intc int  $21h$ sti cal1 tmio\_ini t ; initialise terminal emulator tmio\_inon ; enable serial interrupts  $cal1$ ; main emulator routine: exit from program is via tmky\_gtky  $main\_next$ :  $cal1$ tmky\_gtky ; ASCII key in al from keyboard tmio\_char  $cal1$ ; send it to serial port imp main\_next tmtm\_main endp ; Message table tmtm\_fail db 'Failed To Allocate Memory', CR, LF, '\$' tmtm\_strt db 'DIP PPC Terminal Emulator Demo Program', CR, LF, '\$' code ends ; endseg is a dummy segment that will appear at the end of the

 $\ddot{\phantom{0}}$ 

;check for ALT codes DESCRIPTION IN AN INCOME AND INCOME ON THE CALL AND INCOME. gtky\_test: cmp ah, 10h check for ALT Q Jne gtky\_wtky lump if not ALT Q cal I tmio\_exit 20h emul ator prepare to leave terminal int 20h i leave it tmky\_gtky endp code ends end name tmdp ; tmdp This module handles screen output public tmdp\_prbf public tmdp\_bptr i ncl ude tm. i nc code segment byte public a5 sume cs: code, ds : code ÷ tmdp\_prbf Display serial input buffer contents The interrupt can place additional characters in the buffer, except when the buffer is being modified. Parameters: NONE **Comment Primer and** Returns: NONE Destroys: NONE  $\begin{array}{c} \n \begin{array}{c} \n \text{if } \\
 \text{if } \\
 \text{if } \\
 \end{array} \n \end{array}$ tanaan kanan kanan kanan kanan kanan kanan kanan kanan kanan kanan kanan kanan kanan kanan kanan kanan kanan k<br>tmdp\_prbf proc near push ax<br>push dx push dx<br>push si push prbf-next are we at the beginning of the serial input buffer? cmp tmdp\_bptr, offset tmdp\_cbuf  $\frac{1}{2}$  if not then print contents pop si<br>pop dx pop dx<br>pop ax pop ret

; at least one character needs to be printed  $prbf_{char}$ : di, offset tmdp\_cbuf; start of buffer mov mov dl. [di] : move first character  $mov$  ah,  $2$  ; into AH 21h ; display character int ; shift serial buffer along ; first disable interrupts to prevent new charcters being added while ; buffer is being altered  $cli$ :disable interrupts  $c1d$ ;direction up mov cx, tmdp\_bptr ;end of buffer+1  $dec$ **CX** ; last character of buffer cx, offset tmdp\_cbuf; no. bytes to move in CX sub si, offset tmdp\_cbuf+1 ; start of string to move  $mov$ ; at this point, es:di points to the start of the buffer and ; ds: si points to one character in. The buffer will be shifted down one ; character by the use of movsb. rep movsb  $:[ds:si] \longrightarrow [es:di]$  CX times dec tmdp\_bptr ; new end of buffer sti ;allow interrupts again ; buffer may receive characters again jmp prbf\_next ; loop for next character tmdp\_prbf endp : Buffer storage the company of the company's tmdp\_cbuf db BUF\_LEN dup (00) ; serial input buffer tmdp\_bptr dw offset tmdp\_cbuf ;pointer to top input buffer code ends end The September name tmio **THE REAL PROPERTY AND INCOME.** tmio This module interfaces with serial port The interrupt routine assumes that an interrupt The interiupt routine assumes that an interrupt<br>signifies the presence of a serial input<br>character<br>No handshaking is porformed by the series No handshaking is performed by the emulator A baud rate of 1200 is assumed 8 data bits/no parity is assumed Top data bit is stripped off and the contract of the contract of the contract of the contract of the contract of the contract of the contract of the contract of the contract of the contract of the contract of the contract public tmio\_char characters and the control of the characters of the control of the control of the control of the tmio\_init<br>tmio\_inon  $public$ public public tmio\_inof the contract of the public tmio\_inof

public tmio\_exit public tmio\_intc public tmio\_offc public tmio\_segc extrn tmdp\_bptr: word include tm.inc code segment byte public tmio\_char Sends a character to the serial port Parameters: al: ASCII character to send Returns:  $11.3$ **NONE** distribution of lease. The said print of Destroys:  $\mathbb{E}[\mathbf{u}]=\frac{1}{2}$ **NONE** tmio\_char proc near and the contract of the contract of the contract of the contract of the contract of the contract of the contract of the contract of the contract of the contract of the contract of the contract of the co  $\frac{dx}{dt}$  . For the set of the set of the set of the set of  $\frac{dx}{dt}$ push push di push  $ax$  $mov$ di, tmio\_base; get base address of COM1 82C50 movdx, LSR ; line status register add dx, di char\_wthr: al, dx : wait for transmitter ready<br>al, THRE\_MASK in test char\_wthr ; loop if not ready  $iz$ ax<br>dx, THR pop mov ; address of transmitter holding add  $dx, di$ ; register dx, al ; send character to serial out pop di pop dx. ret tmio\_charendp tmio\_init  $\mathbb{R}$  and  $\mathbb{R}$ performs1 initialisation of serial port  $\frac{1}{2}$ 下院 Port is intialised to 1200 baud, 8 bits, no parity. DTR is set high: I'm always ready Interrupt register on port setup as INT\_REG Parameters: **NONE**  $\frac{1}{2}$ Returns: **The country of the literature** 

**NONE**  $\sim$  100  $\pm$ Destroys:  $m \geq 1$ **NONE** tmio\_init proc\_near push  $ax$  $51$ push push  $dx$  $di$ push xor ax, ax push  $ds$ mov. ds, ax contract the segment zero di, ds: [SER\_BASE] ; get base of com1 mov pop  $ds$  $\blacksquare$   $\blacksquare$  ; restore ds to local tmio\_base, di ; save base address<br>tmio\_inof ; disable serial interrupts mov  $cal1$ mov. al, PORT\_DEFAULT; set up port as in header call tmio\_inpt ; set up 80c50 Set up interrupts for the serial port On an IBM PC the following code could be used in  $a$ ],  $21h$ ; access 82C59 PIC al, Oefh same ; enable int Och and out This will not work on the Pocket PC, but the following code can be used move and ax, INT\_NUM ; interrupt number  $\frac{1}{2}$   $\frac{1}{2}$   $ca11$ ; set up serial interrupt set up modem control register mov dx, MCR ; Tell the world we are ready add dx, di mov al, DTR or RTS; set RTS/DTR On an IBM PC the interrupt line needs to be enabled:  $mov$ al, DTR or RTS or 8 dx, al ; set up modem control register out : enable serial interrupts  $cal1$  $t$ mio $_i$ inon mov dx, di ; clear input buffer on 82C50 in al, dx di pop  $dx$ pop  $51$ pop pop  $ax$ ret tmio init endn tmio\_inon Enables serial interrupts

**Antique de la distrituit de la distrituit de la distrituit de la distrituit de la distrituit de la distrituit d** 

Parameters: NONE Returns: 12 NONE Destroys: al, dx tml o\_1non pToc neaT mov dx, IER ; interrupt enable register add dx, cs:tmio\_base mov al, INT\_ON ; interrupt enabled out  $dx$ , al ret tmi o\_i non endp tmio\_inof Disable serial interrupts Parameters NONE Returns: NONE Destroys: al,  $dx$ tmio\_inof proc near consistent and the state of the transferred in the set of the set of the set of the set of the set of the set of the set of the set of the set of the set of the set of the set of the set of the set of t mov dx, IER ; interrupt enable register add dx, cs: tmio\_base mov al, INT\_OFF ; disable interrupts out dx, al ret tmio\_inof endp tmio\_intc<br>Serial read interrupt service ; tmi o\_i ntc Invoked by serial input register being full Places character in buffer and returns Parameters: with the contractor of the contractor of the contractor of the contractor of the contractor of the contractor of the contractor of the contractor of the contractor of the contractor of the contractor of the con - 1 NONE  $\mathbb{R}$ Returns: **Report Follows** NONE **The Historical** Destroys: NONE

tmio\_intc proc near push ax push  $dx$ push di mov  $dx$ , RBR ; address of receiver buffer add dx, cs:tmio\_base  $in$  $a$ ],  $dx$ al, dx ; get received character into al<br>al, STRP\_TOP ; strip top bit and di, cs:tmdp\_bptr; place character at top<br>cs:[di], al ; of buffer<br>cs:tmdp\_bptr ; advance buffer pointer  $mov$  $mov$  $inc$ On an IBM PC the interrupt must be acknowledged by the following code: ÷. mov al, 20h out 20h, al On the Pocket PC this is unnecessary pop di pop  $dx$  $pop$  $ax$ iret tmio\_intc endp tmio\_exit Ensures safe exit from terminal emulator Parameters: NONE Returns: **NONE** Destroys: on elimination assessment of the salt **Contract of the Second State NONE** tmio\_exit proc near push ax push  $bx$ push  $dx$ tmio\_inof ; Disable interrupts  $cal1$ ; put old interrupt service routine back push ds mov ds, tmio\_segc; get old segment mov dx, tmio\_offc; get old offset mov ax, 250ch int  $21h$ ; redirect serial interrupt pop đs  $mov$ al, 48h ; reset default interrupt vector call tmio\_sint pop  $dx$ pop  $bx$ 

AAAAAAAAAAAAAAAAAAAAAAAAAAAAAAAAAA

pop ax ret tmio\_exit endp Will replace existing entry if possible This routine uses int 61h service 1ch to ensure that power down will not corrupt serial port vector register and the contract of the contract of the contract of the contract of the contract of the contract of the contract of the contract of the contract of the contract of the contract of the contract of the contra r register<br>eters:<br>al: interrupt number<br>... **Contract Contract Contract Contract Contract** Parameters: Returns: **NONE** Destroys: oys.<br>NONE tmio\_sint proc near the control of the control of the control of the control of the control of the control of the control of the control of the control of the control of the control of the control of the control of the con  $\frac{ax}{bx}$ push push push push : check for vector already being set up push ax cl, 3 ; first non-reserved entry  $mov$  $sint\_srch$ : inc  $C$ cl, 11 : max table entry+1<br>sint\_seti ; if got here then entry no exist<br>ax, 1c01h : return table entry  $cmp$ je mov  $\frac{bh}{61h}$ , cl mov ; table entry number int : return table entry ; check if SIVR has been set up before  $CMD$ dx, INT\_REG ; have we found location in table 7 ine sint\_srch ; no than always replace ; have found location in table for interrupt vector number sint\_wral: pop  $ax$ interrupt number back  $\frac{b1}{bh}$ , al<br> $\frac{b1}{c1}$ mov put value to write into bl mov table entry to use dx, INT\_REG address of SIVR mo v mov  $ax, 1c00h$ write entry number int  $61h$ sint\_exit  $\lim p$ ; find an empty entry table to use sint\_seti: find empty table entry mov  $cl, 3$ , first entry to check  $sint\_sr00$ :

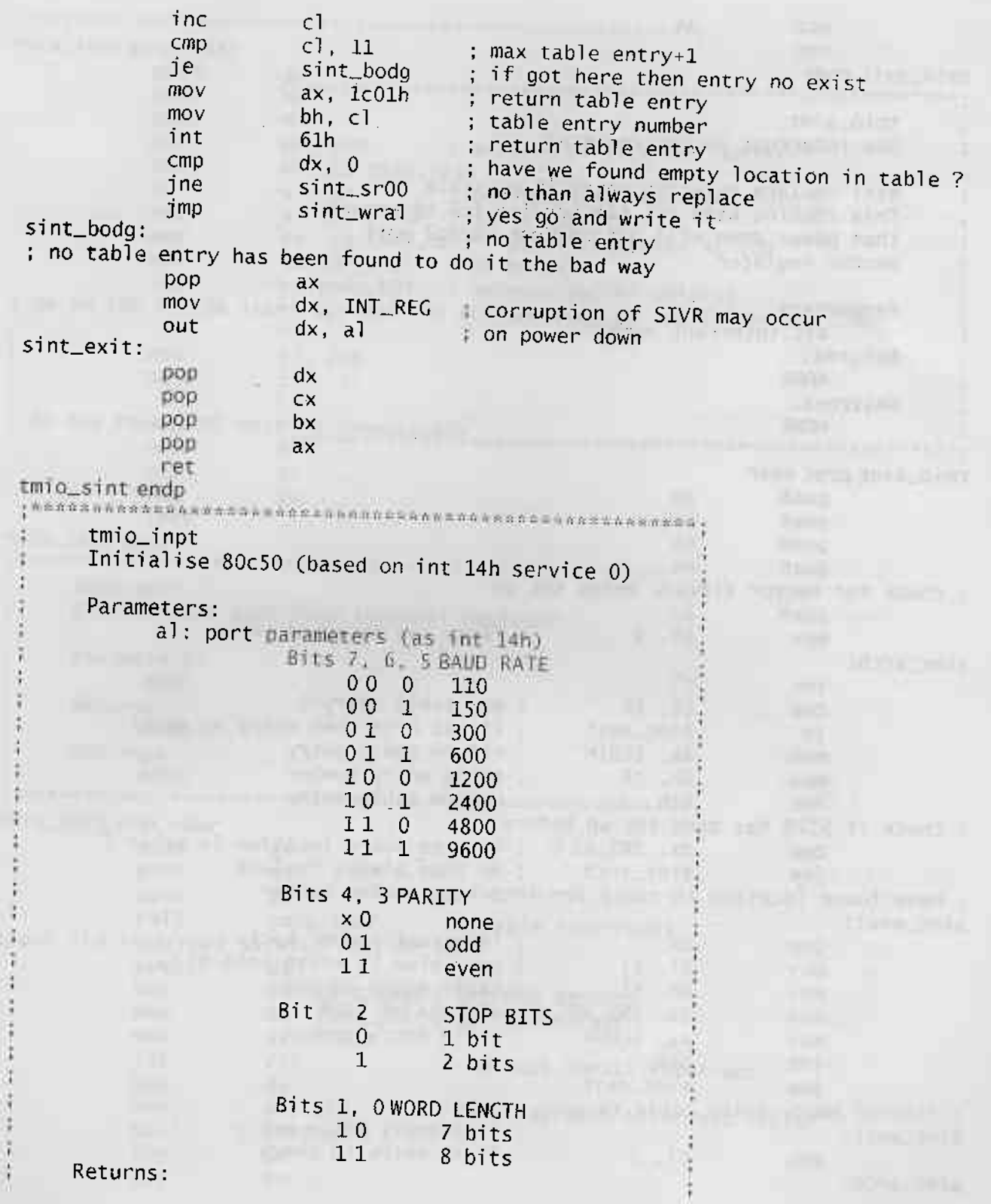

MAAAAAAAAAAAAAAAAAAAAAAAAAAAAAAAAAA

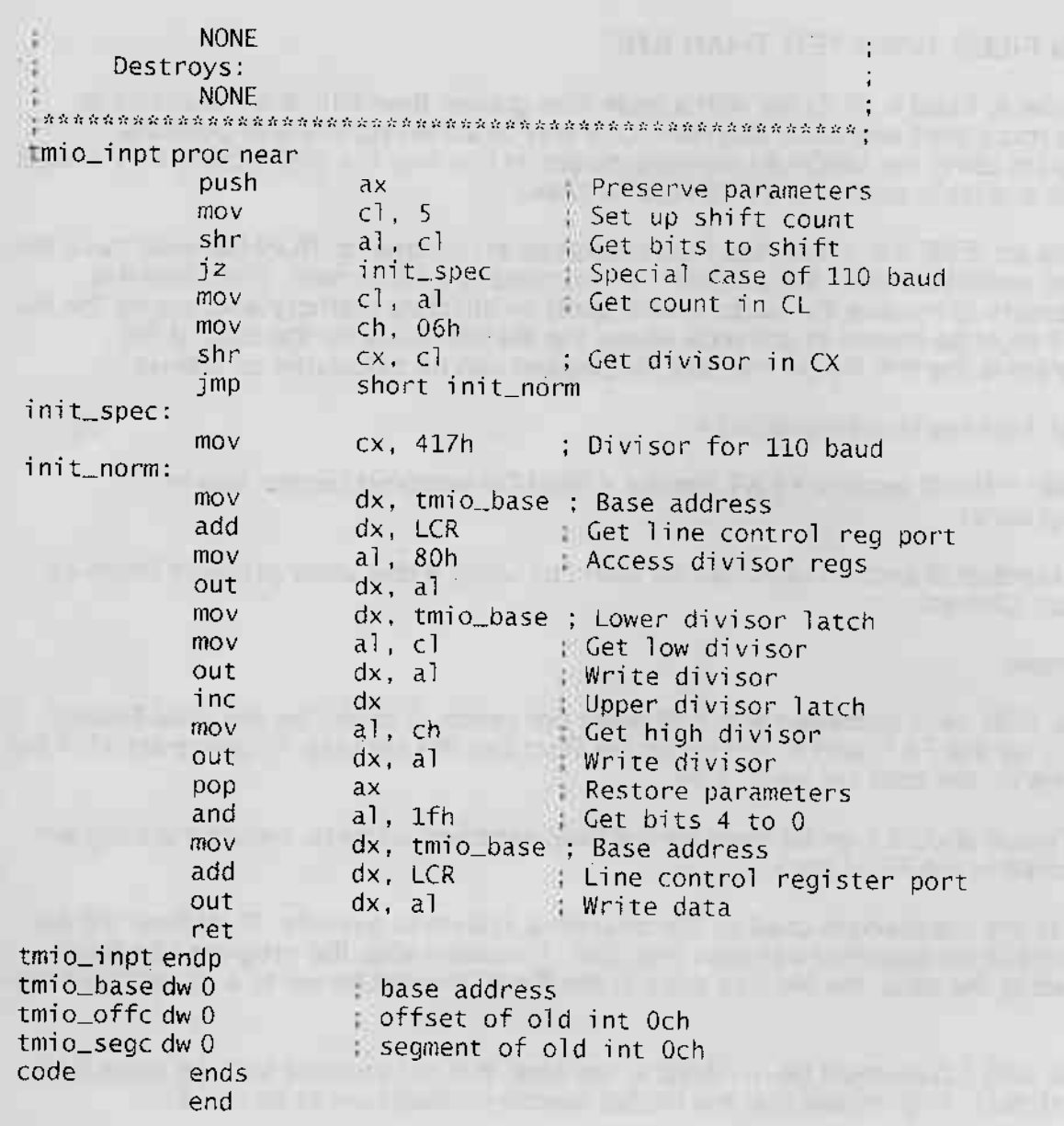

l<sub>3</sub> E E E E E E

E: E:

E E E E H E

 $\log_{10}$ 

d<sub>a</sub>da

H

Eq q

毛

## RUN FILES GREATEB THAN 64K

In order to build a .RUN file with a code size greater than 64k, it is necessary to have more than one code segment. One way of achieving this is to build the program using the MEDIUM memory model. In this way the code size is only limited to the available space on a CCM (up to 128k). .<br>د

ا<br>ا

**x** !

Unlike an .EXE file, which has fixups resolved at run time, a .RUN file must have the fixups resolved before the program is commited to a ROM card. Therefore it is necessary to resolve the fixups based upon an absolute memory address for the file, and it must be known in advance where the file will reside on the card. It the program is the first file on the card, its position can be calculated as follows :-

Fixup Address (in paragraphs) =

C000H + (Bool seetors + FAT sectors + Root Dir seclors)\* (sector size in paragrapns)

The number of sectors used can be found by using a disk utility program (such as Norton Utilities).

Example:-

×

For a 128k card formatted with 512 bytes per sector, 1 sector for the Boot Record, 1 sector for the FAT, and 8 sectors for the Root Dir, the address (in paragraphs) of the first file on the card will be C140H.

**PERMIT DIRECT** 

This value should then be used for the fixup segment address, before the program is copied to the FOM card.

Due to the mechanism used by the operating system to execute .RUN files, the file must have an apparent size less than 64k. Therefore after the program has been copied to the card, the file size entry in the Root Dir must be set to a value less than 64k.

Since data fixups must be resolved at run time, it is not possible to have more than 64k of data. This means that the HUGE memory model cannot be used.

## **八 ATARI**

Atari Corp., Sunnyvale, CA 94086 Catari Corp.<br>
Alle Rechte vorbehalten.

Atari Computer GmbH Frankfurter Str. 89-91 6096 Raunheim